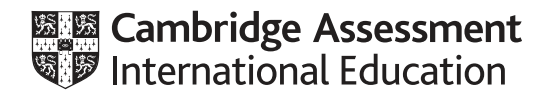

# **Cambridge International AS & A Level**

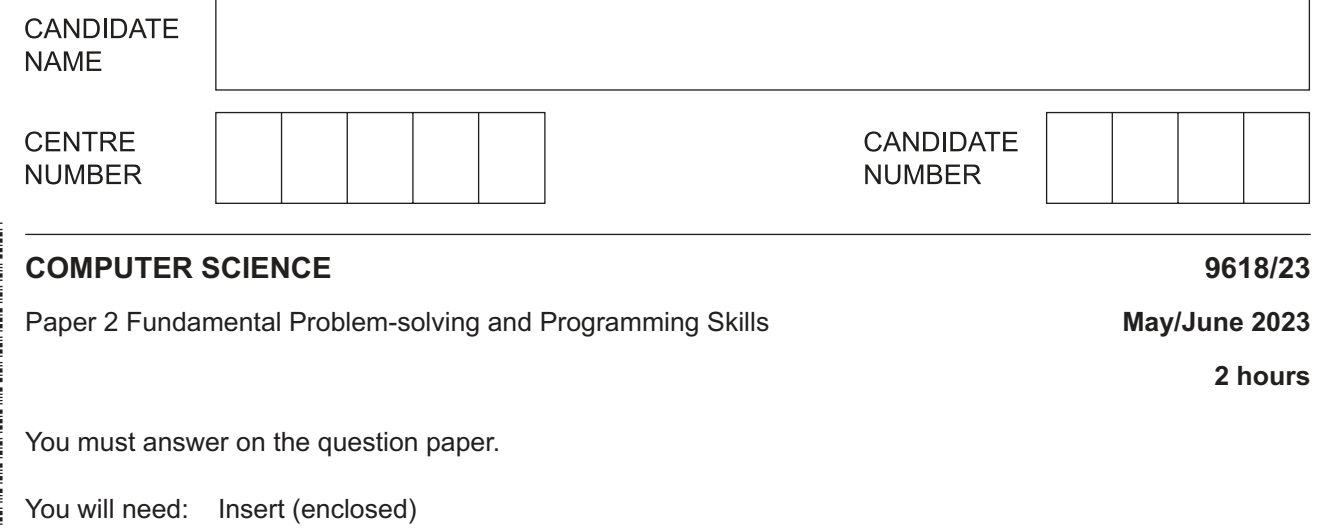

#### **INSTRUCTIONS**

- Answer **all** questions.
- Use a black or dark blue pen.
- Write your name, centre number and candidate number in the boxes at the top of the page.
- Write your answer to each question in the space provided.
- Do **not** use an erasable pen or correction fluid.
- Do **not** write on any bar codes.
- You may use an HB pencil for any diagrams, graphs or rough working.
- Calculators must **not** be used in this paper.

#### **INFORMATION**

- The total mark for this paper is 75.
- The number of marks for each question or part question is shown in brackets [ ].
- No marks will be awarded for using brand names of software packages or hardware.
- The insert contains all the resources referred to in the questions.

This document has **20** pages. Any blank pages are indicated.

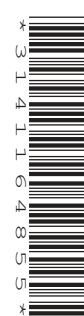

Refer to the **insert** for the list of pseudocode functions and operators.

**1** The following pseudocode represents part of the algorithm for a program.

Line numbers are for reference only.

 10 DECLARE Sheet4 : ARRAY[1:2, 1:50] OF INTEGER … 100 FOR PCount  $\leftarrow$  0 TO 49 101 Sheet4[1, PCount]  $\leftarrow 0$ 102 Sheet4[2, PCount]  $\leftarrow$  47 103 NEXT PCount

 **(a)** The pseudocode contains references to an array.

Complete the table by writing the answer for each row.

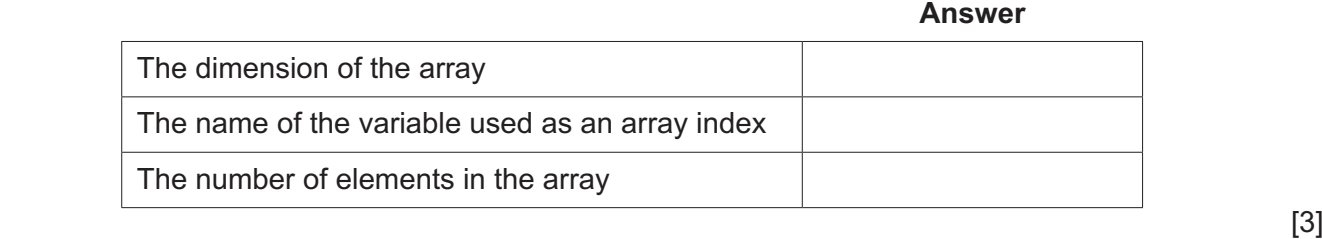

**(b)** The pseudocode contains two errors. One error is that variable PCount has not been declared.

Identify the **other** error **and** state the line number where it occurs. Error .......................................................................................................................................... ...................................................................................................................................................

Line number .............................................................................................................................. [2]

...................................................................................................................................................

 **(c)** The pseudocode does not include a declaration for PCount.

State the data type that should be used in the declaration.

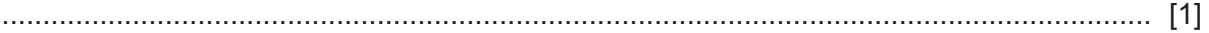

 **(d)** The pseudocode statements given in the following table are used in other parts of the algorithm.

Complete the table by placing **one or more** ticks (✓) in each row.

The first row has already been completed.

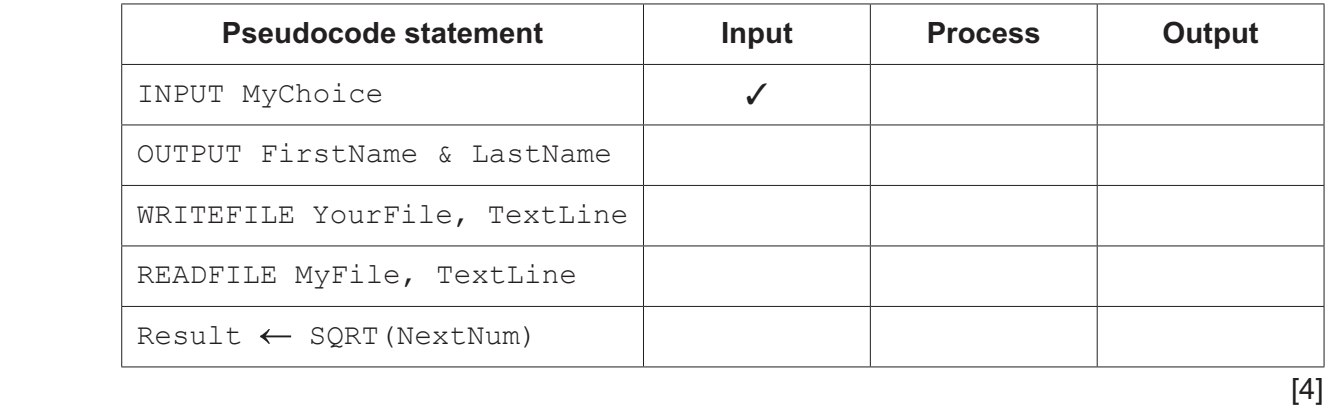

- $\overline{2}$ A program stores a date of birth for a student using a variable, MyDOB, of type DATE.
	- (a) MyDOB has been assigned a valid value corresponding to Kevin's date of birth.

Complete the pseudocode statement to test whether Kevin was born on a Thursday.

- IF
- (b) A function CheckDate () will take three integer parameters representing a day, month and year of a given date.

The function will validate the date of birth for a student that the parameters passed to it represent.

For a date to be valid, a student must be at least 18 in year 2020.

(i) Two of the parameter values can be checked without reference to the third parameter.

Describe these two checks.

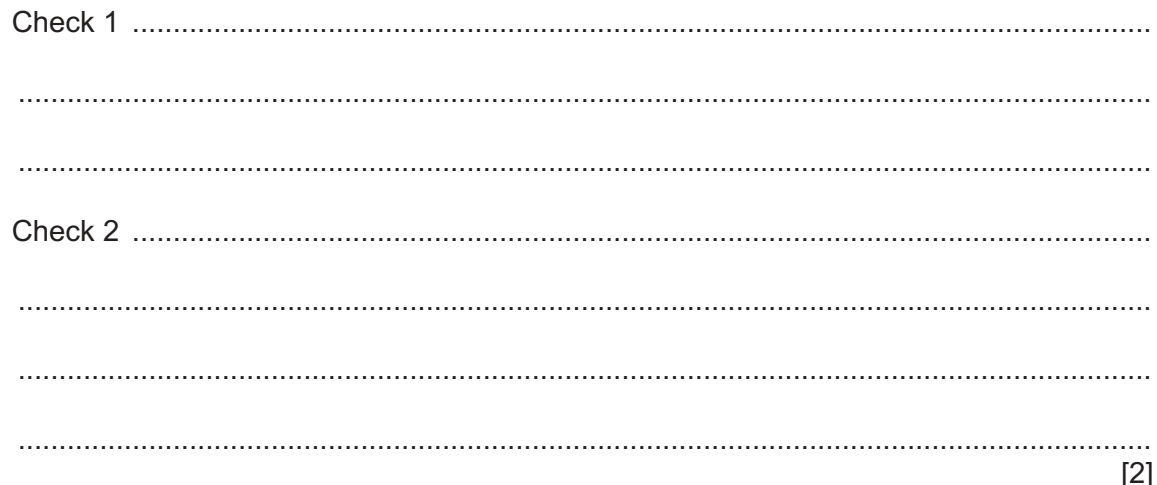

 $(ii)$ Several values of the parameter representing the day can only be checked completely by referring to the value of one other parameter.

Describe this check.

# **BLANK PAGE**

 $\overline{\mathbf{5}}$ 

- **3** A program processes data using a stack. The data is copied to a text file before the program ends.
	- **(a)** The following diagram shows the current state of the stack.

The operation of this stack may be summarised as follows:

- The TopOfStack pointer points to the last item added to the stack.
- The BottomOfStack pointer points to the first item on the stack.
- The stack grows upwards when items are added.

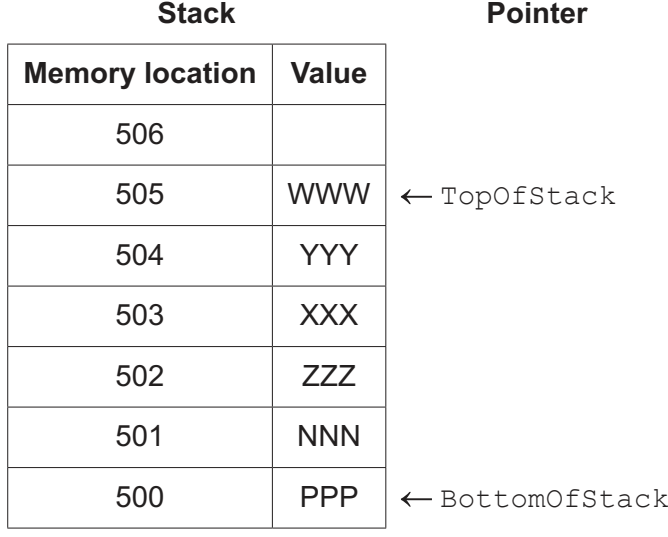

 **(i)** An error will be generated if an attempt is made to POP a value when the stack is empty.

State the maximum number of consecutive POP operations that could be performed on the stack shown above **before** an error is generated.

..................................................................................................................................... [1]

- **(ii)** The following operations are performed:
	- 1. POP and store value in variable Data1
	- 2. POP and store value in variable Data2
	- 3. PUSH value AAA
	- 4. PUSH value BBB
	- 5. POP and discard value
	- **6. POP and store value in variable Data2.**

Complete the diagram to show the state of the stack and the variables after the given operations have been performed.

**Pointer** 

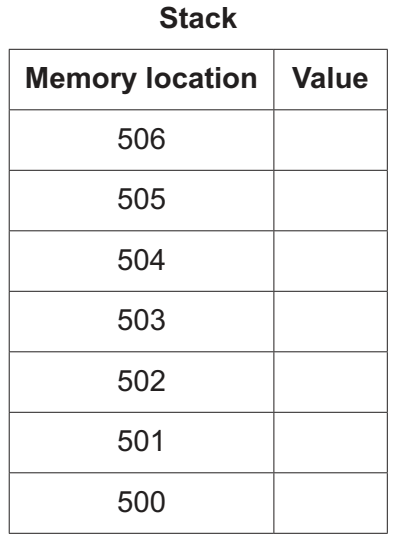

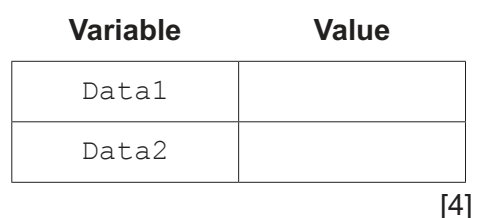

- (b) The data is copied to a text file before the program ends.
	- State an advantage of writing the data from the stack to a text file before the program  $(i)$ ends.

(ii) A module SaveStack () will write the data from the stack to a text file.

Express an algorithm for SaveStack() as five steps that could be used to produce pseudocode.

Write the five steps.

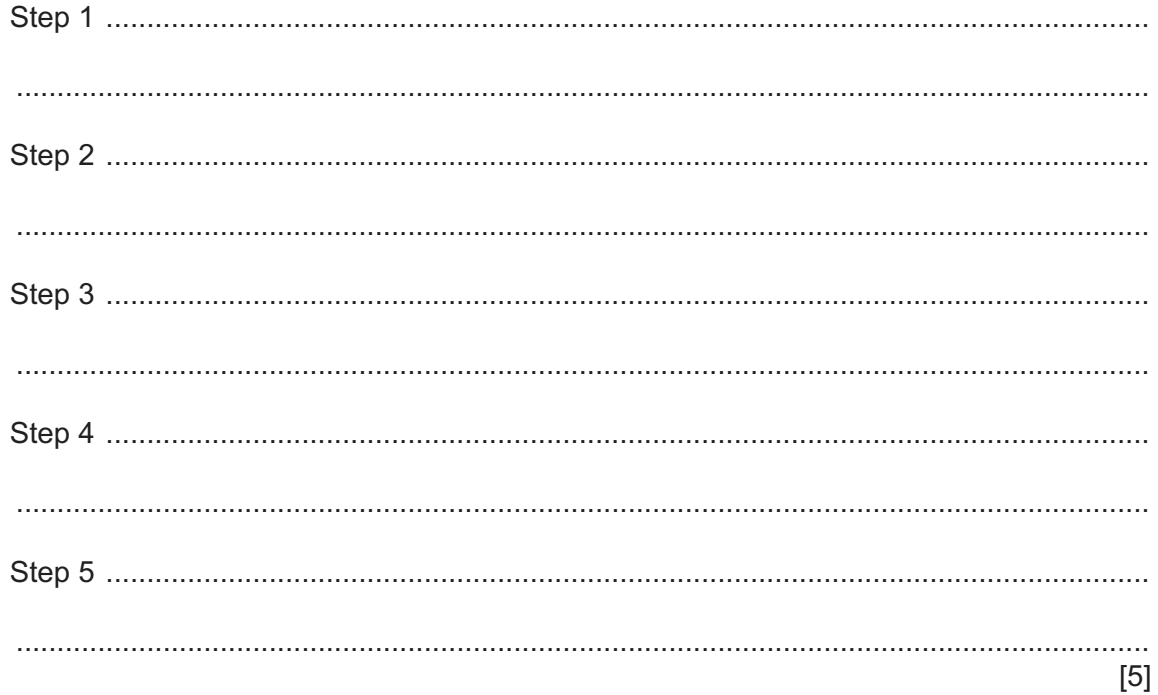

- $\overline{\mathbf{4}}$ A function MakeString() will:
	- 1. take two parameters:
		- a count as an integer
		- $\bullet$ a character
	- 2. generate a string of length equal to the count, made up of the character
	- 3. return the string generated, or return "ERROR" if the count is less than 1.

For example, the function call:

MakeString(3, 'Z') will return the string "ZZZ"

Write pseudocode for function MakeString().

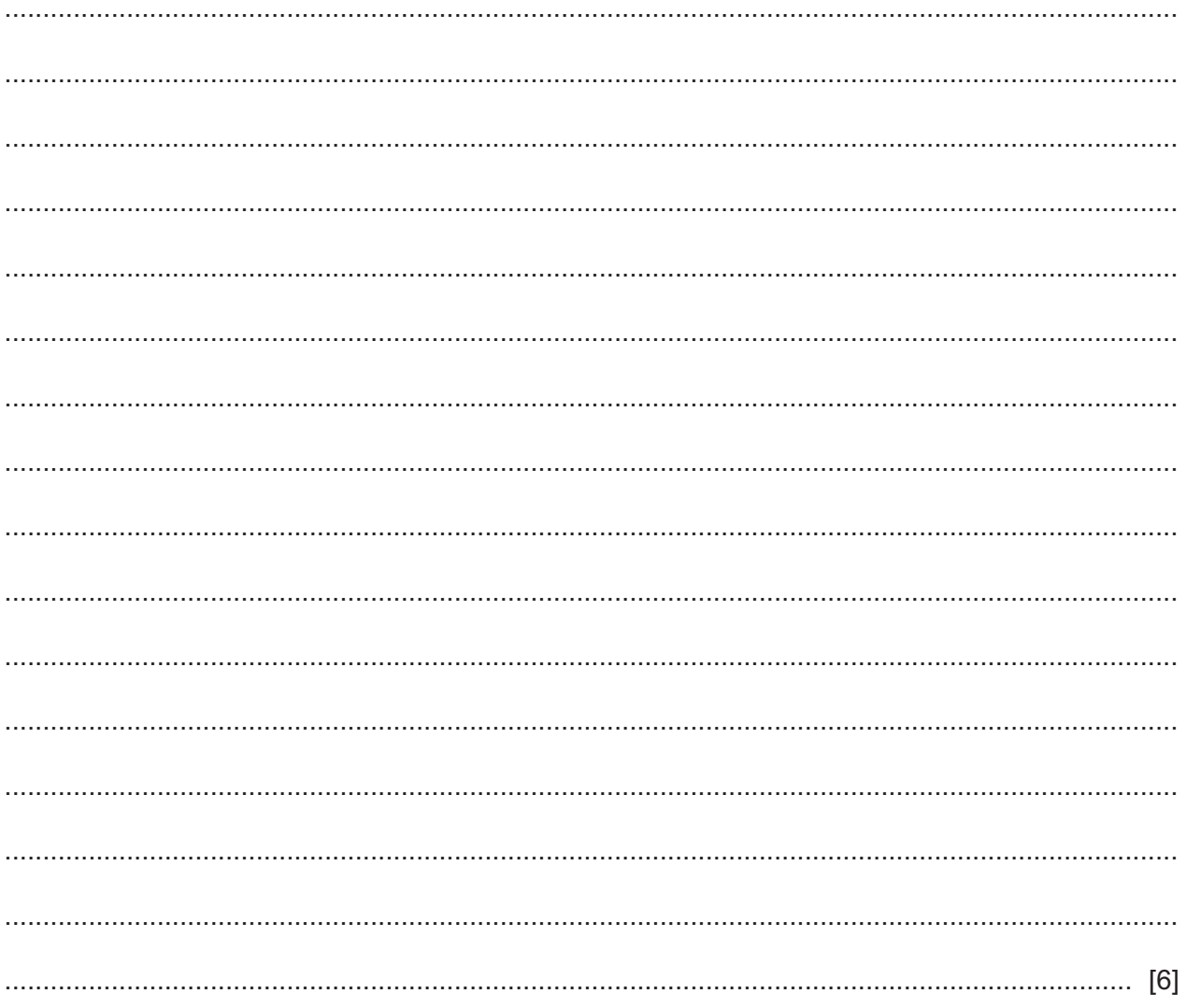

- **9**
- **5** A program is designed, coded and compiled without errors. The compiled code is sent for testing.
	- **(a)** The program will be tested using the walkthrough method.

Additional information will be needed before this method can be used.

Identify this additional information **and** explain why it is needed.

Additional information ............................................................................................................... ................................................................................................................................................... Explanation ............................................................................................................................... ................................................................................................................................................... ................................................................................................................................................... ................................................................................................................................................... [3]

 **(b)** Testing is completed and the program is made available to users.

Some time later, changes are made to the program to improve the speed of response.

State the type of maintenance that has been applied to the program.

............................................................................................................................................. [1]

A procedure Select () will:  $6\phantom{1}6$ 

(a) Write pseudocode for procedure Select ().

- $1<sub>1</sub>$ take two integer values as parameters representing start and end values where both values are greater than 9 and the end value is greater than the start value
- output each integer value between the start and the end value (not including the start and  $2<sub>1</sub>$ end values), where the sum of the last two digits is 6, for example, 142.
	- Parameter validation is not required.

(b) The check performed by procedure Select () on the last two digits is needed at several places in the program and will be implemented using a new function.

The new function CheckNum () will:

- allow the required sum to be specified (not just 6)  $\bullet$
- $\bullet$ check one number
- $\bullet$ return an appropriate value.

Describe the function interface and two advantages of this modular approach.

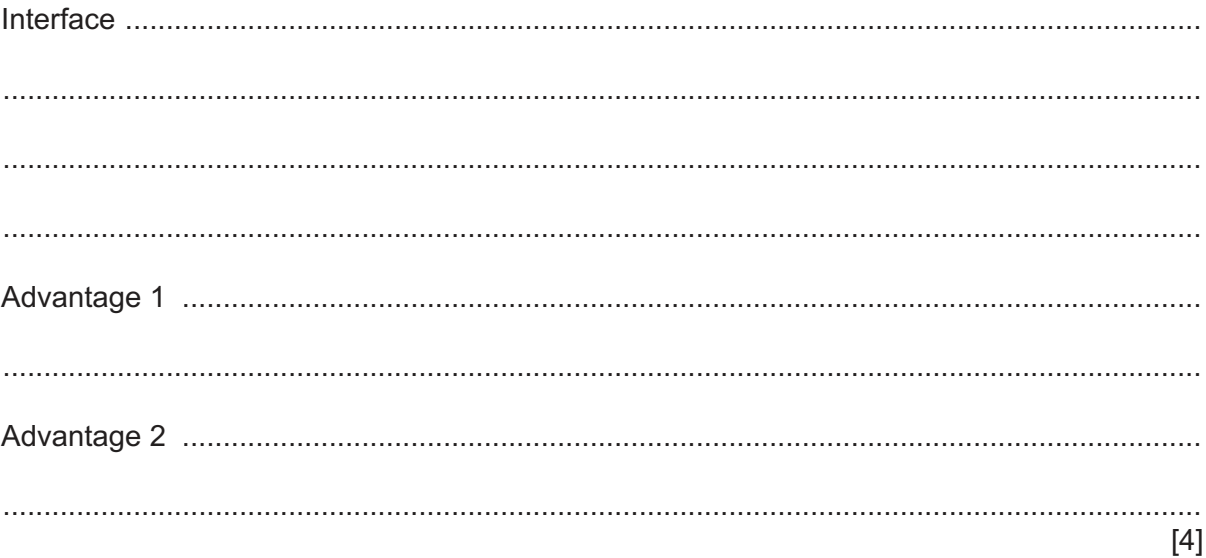

**7** A school has a library system which allows students to borrow books for a length of time. Information relating to students and books is stored in text files. Student information includes name, home address, email address, date of birth, tutor and subject choices. Book information includes author, title, subject category, library location and the date that the book was borrowed.

A program helps the staff to manage the borrowing of books.

 **(a)** A new module needs to be written to generate emails to send to students who have an overdue book. Students who are sent an email are prevented from borrowing any more books until the overdue book is returned.

The process of abstraction has been used when designing the new module.

 **(i)** State the purpose of applying abstraction to this problem.

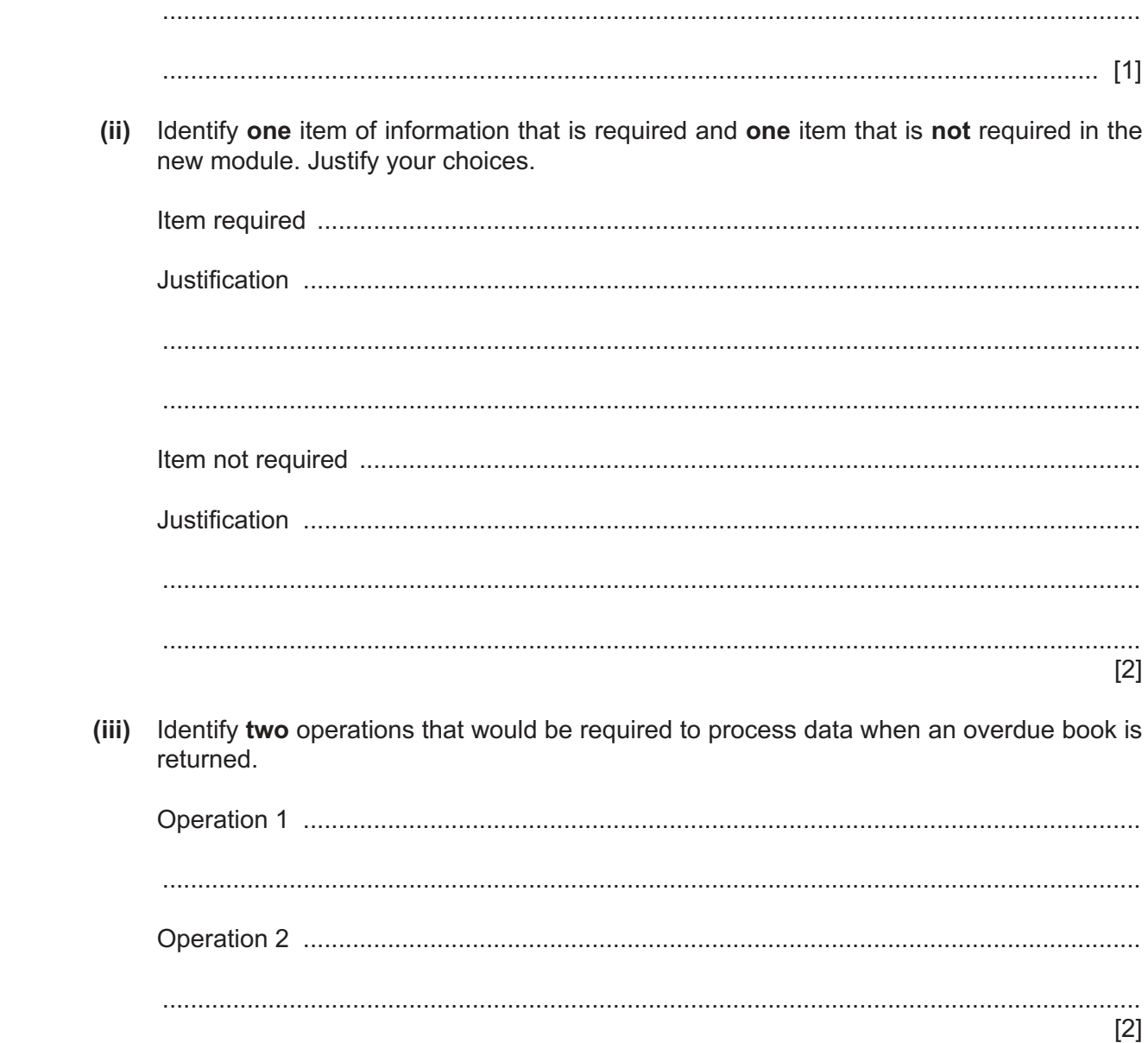

 **(b)** Part of the library program contains program modules with headers as follows:

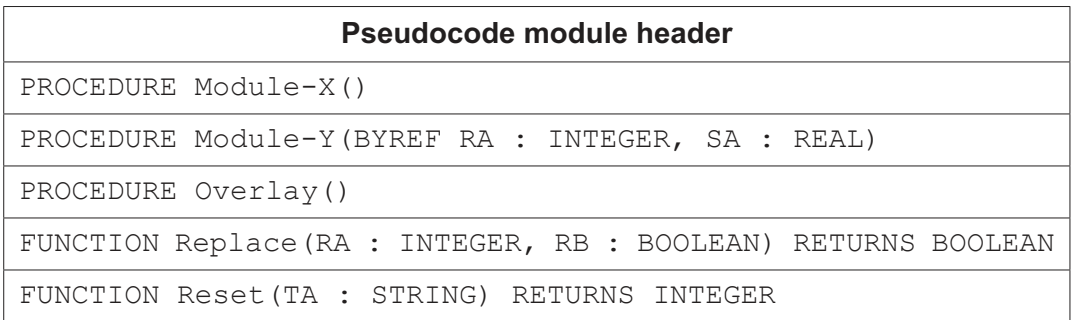

Module-X() and Module-Y() are both called from module Overlay().

Complete the structure chart.

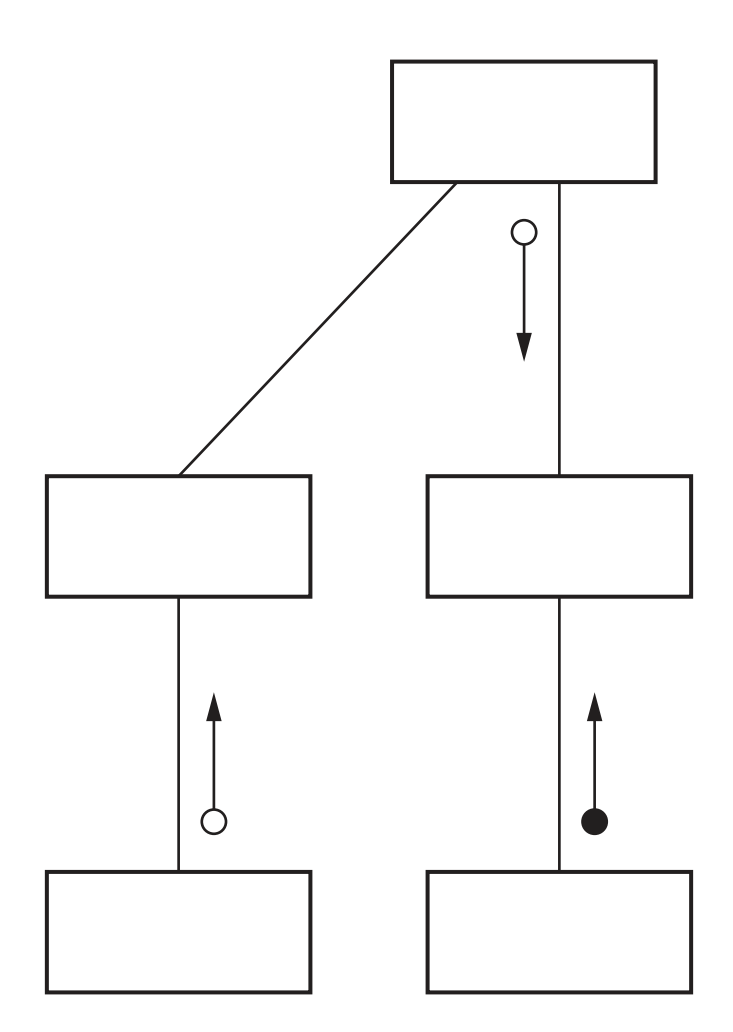

[3]

**8** A computer shop assembles desktop computers, using items bought from several suppliers. A text file Stock.txt contains information about each item.

Information for each item is stored as a single line in the  $Stock.txt$  file in the format:

<ItemNum><SupplierCode><Description>

Item information is as follows:

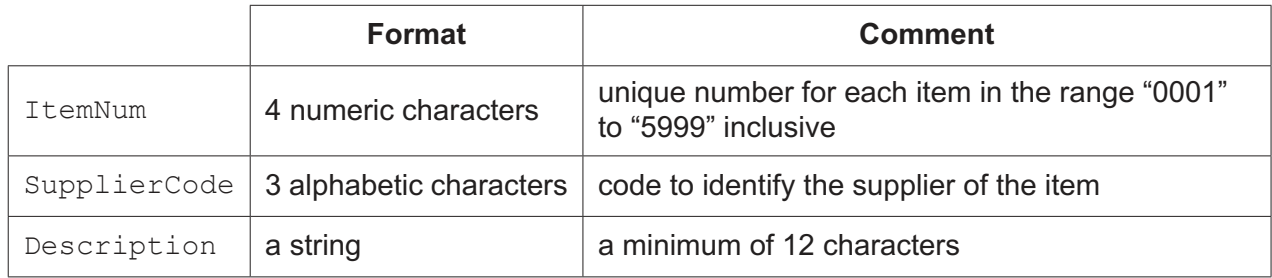

The file is organised in ascending order of ItemNum and does not contain all possible values in the range.

The programmer has defined the first program module as follows:

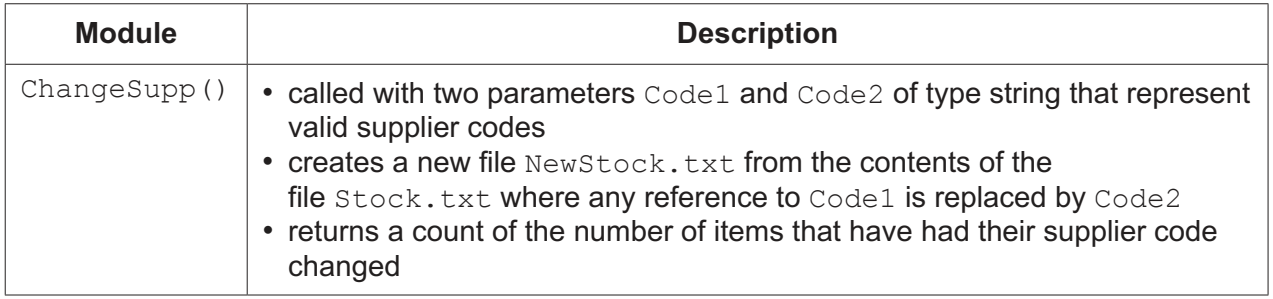

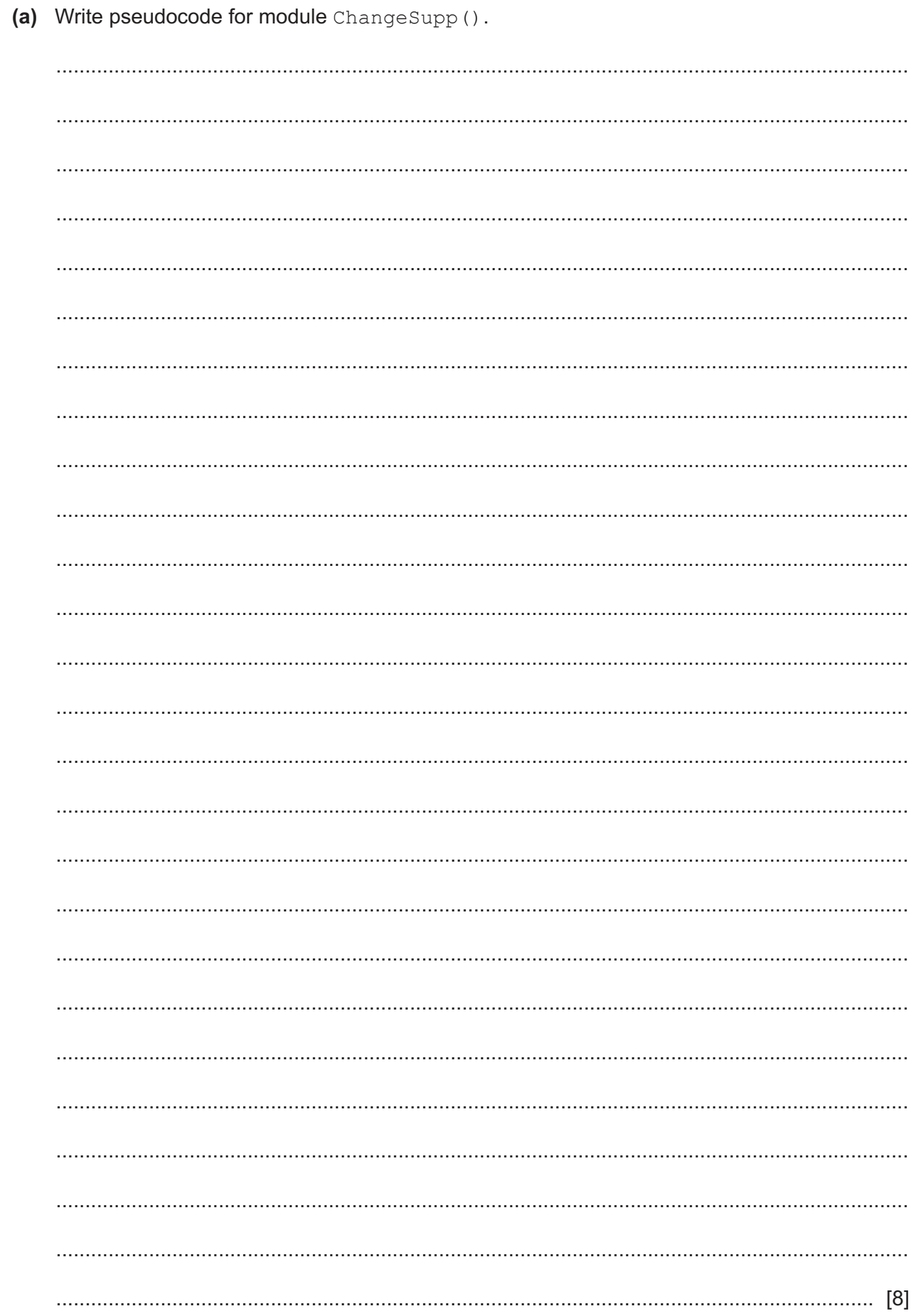

(b) A new module is required:

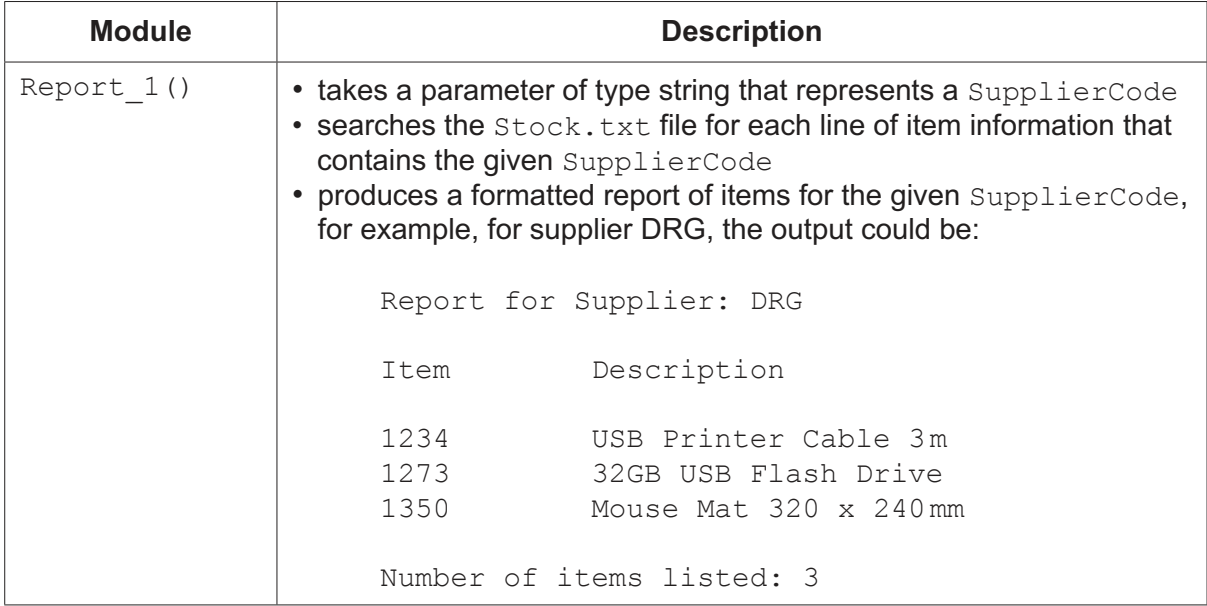

Write pseudocode for module Report\_1().

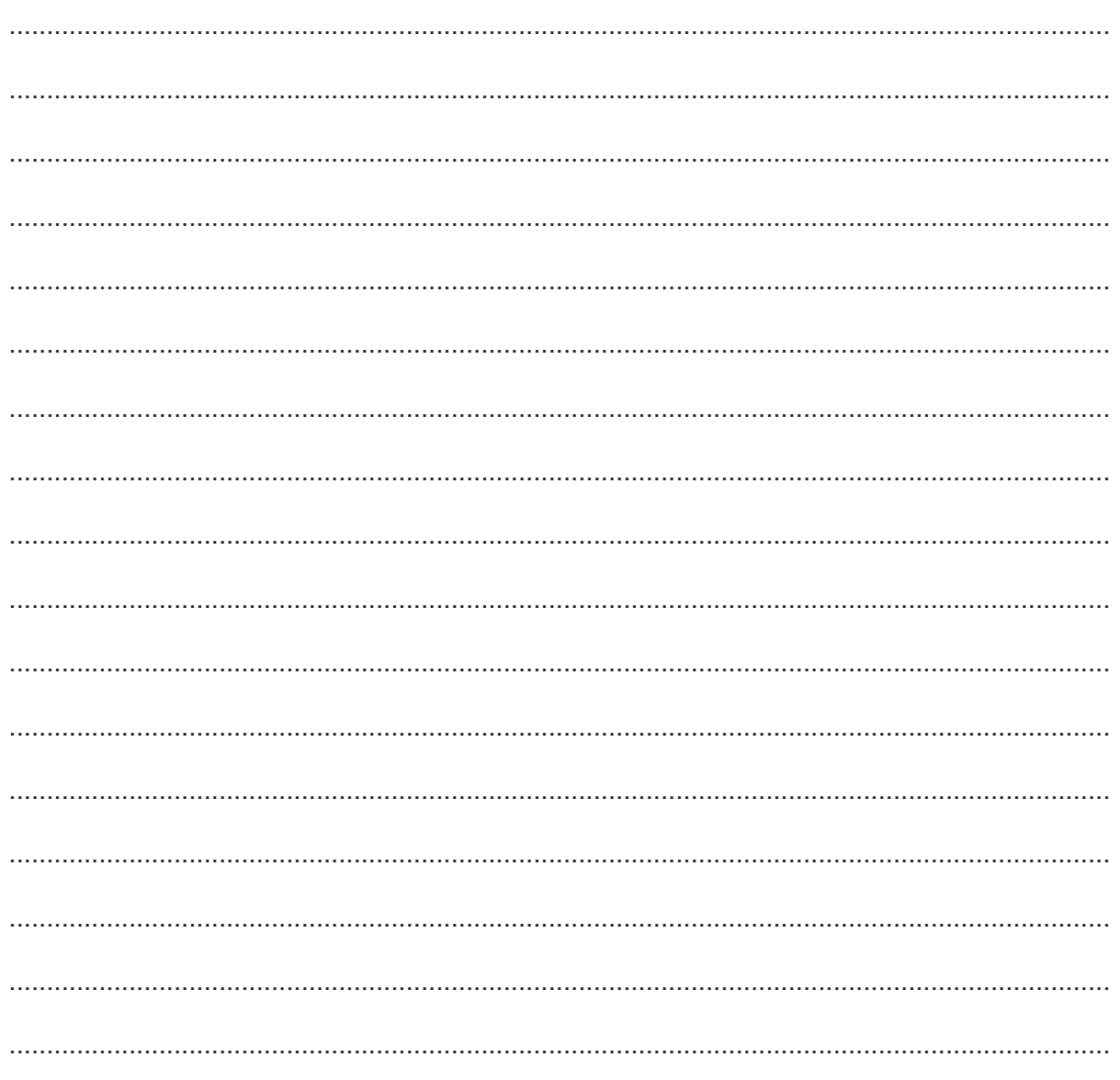

(c) The format of the output from module Report  $1()$  from part (b) is changed. The number of items listed is moved to the top of the report as shown in the example:

Report for Supplier: DRG Number of items listed: 3 Item Description 1234 USB Printer Cable 3m 1273 32GB USB Flash Drive 1350 Mouse Mat 320 x 240mm (i) Explain why this new layout would increase the complexity of the algorithm.  $[2]$ (ii) The algorithm will be modified to produce the report in the new format. The modified algorithm will be implemented so that the file Stock. txt is only read once. Describe the modified algorithm. 

# **BLANK PAGE**

19

### **BLANK PAGE**

Permission to reproduce items where third-party owned material protected by copyright is included has been sought and cleared where possible. Every reasonable effort has been made by the publisher (UCLES) to trace copyright holders, but if any items requiring clearance have unwittingly been included, the publisher will be pleased to make amends at the earliest possible opportunity.

To avoid the issue of disclosure of answer-related information to candidates, all copyright acknowledgements are reproduced online in the Cambridge Assessment International Education Copyright Acknowledgements Booklet. This is produced for each series of examinations and is freely available to download at www.cambridgeinternational.org after the live examination series.

Cambridge Assessment International Education is part of Cambridge Assessment. Cambridge Assessment is the brand name of the University of Cambridge Local Examinations Syndicate (UCLES), which is a department of the University of Cambridge.